# **app pixbet baixar**

- 1. app pixbet baixar
- 2. app pixbet baixar :aplicativo de jogo da loteria
- 3. app pixbet baixar :guia apostas esportivas

### **app pixbet baixar**

Resumo:

**app pixbet baixar : Junte-se à comunidade de jogadores em mka.arq.br! Registre-se agora e receba um bônus especial de boas-vindas!** 

contente:

- \* Acesse o site ou aplicativo do Pixbet;
- \* Selecione a promoção "Bolão Pixbet";

+ Aproveite a oferta de bonificações máximas gerando um código promocional Pixbet antes de Marco de 2024:

2. É extremamente importante que você leia e entenda todas as regras e condições oferecidas pela promoção, pois normalmente tais promoções incluem muitas regras e condições que às vezes são ignoradas e esquecidas no momento da subscrição. Em tais circunstâncias, "faça apostas com sabedoria e mantenha o bom senso", mantenha-se sob controle e com uma postura criteriosa ao fazer apostas com dinheiro.

### **app pixbet baixar**

Você está cansado de ter seu número CPF vinculado à app pixbet baixar conta PIX? Quer saber como dissolvê-los neste artigo, vamos guiálo através do processo para desbloquear o código da Conta. Siga os passos abaixo e aprenda a fazer isso!

#### **app pixbet baixar**

Para iniciar o processo de desbloqueio do número CPF da app pixbet baixar conta PIX, você precisa abrir a aplicação no seu dispositivo. Você pode fazer isso clicando sobre um ícone na tela inicial ou procurando por "PIX" em uma loja virtual

#### **Passo 2: Selecione "Área Pix"**

Uma vez que o aplicativo PIX esteja aberto, selecione "Área Pix" nas opções do menu. Isso levará você ao painel de controle da PIX onde poderá gerenciar app pixbet baixar conta na plataforma Pix>

#### **Passo 3: Escolha "Gerenciar chaves Pix"**

No painel PIX, selecione "Gerenciar chaves Pix" (gerir as teclas do pix). Isso levará você a uma página onde poderá visualizar e gerenciar todas suas senhas.

#### **Passo 4: Selecione o número CPF que você deseja desvincular**

Na página "Gerenciar chaves Pix", você verá uma lista de todas as suas teclas PIX. Encontre o

número CPF que deseja desbloquear e selecione-o, clique nos três pontos ao lado do números da FPCe depois escolha a opção Excluir chave".

#### **Passo 5: Confirme o processo de não vinculação**

Depois de selecionar "Excluir Chave", você será solicitado a confirmar o processo. Clique em Sim (Sim) para verificar se deseja desbloquear um número CPF da app pixbet baixar conta PIX e, então carregue no botão "CPS".

#### **Passo 6: Verificar o processo de não vinculação**

Após confirmar o processo de desbloqueio, você será levado novamente para a página "Gerenciar chaves Pix". Verifique se os números CPF que deseja desbloquear não estão mais listados em "Minhas Chaves" (Minha chave).

# **app pixbet baixar**

Desvincular o seu número CPF da app pixbet baixar conta PIX é um processo simples que pode ser feito em poucos passos. Seguindo os etapas descritos neste artigo, você poderá facilmente remover a senha do código de segurança na Conta Pix e sempre manter suas informações pessoais seguras para compartilhar com pessoas ou entidades confiáveis

# **app pixbet baixar :aplicativo de jogo da loteria**

Esse artigo é sobre a experiência pessoal do usuário com o mercado de apostas "1x2 + Ambos os Times Marcam" no site Pixbet. Ao contrário de simplesmente apostar no resultado final da partida (vitória em app pixbet baixar casa, empate ou vitória do visitante), esse tipo de mercado permite que os usuários também apostem se ambos os times marcarem ou não durante a partida.

O usuário compartilha app pixbet baixar própria experiência nesse mercado, descrevendo como ele sentiu que era uma aposta segura após analisar os times e app pixbet baixar atuação recente. Ele então colocou app pixbet baixar aposta e teve sorte de acertar, resultando em app pixbet baixar uma pequena recompensa financeira.

Apesar do fascínio em app pixbet baixar relação a essa possibilidade de aumentar a emoção esportiva e potencialmente lucrar, o usuário alerta sobre os riscos inerentes às apostas, bem como a importância de apostar somente o que se está disposto a perder. Além disso, ele encoraja a analisar cada partida antes de colocar qualquer aposta.

No geral, esse artigo serve como uma experiência compartilhada de um usuário que quer aumentar a emoção dos esportes, ampliar o conhecimento sobre diferentes tipos de apostas e lembrar aos leitores a importância da análise e da responsabilidade ao lidar com apostas. Cdigo bnus Pixbet: Ganhe R\$12 por acerto - Abril 2024 , ative hoje!

Para sacar os ganhos, preciso cumprir um rollover de 10x o valor do bnus. Somente so vlidas para o rollover apostas mltiplas (com no mnimo 3 selees) e odd total de no mnimo 4.80 ou 1.60 por seleo. Apostas simples e sistema no contam para o rollover. A aposta mxima com saldo de bnus de R\$ 10.000.

Cdigo Promocional Pixbet: Ganhe at R\$ 600 em app pixbet baixar Abril 2024! Aposta Real. 9.8. Aposta Real Score. Muito bom. ... \n

### **app pixbet baixar :guia apostas esportivas**

### **É o seu time do coração? Resposta: Não**

Obrigado pela participação. Nós usaremos essa informação para trazer mais novidades para você.

Por Redação do ge — Wrexham, País de Gales 13/04/2024 17h26 Atualizado 13/04/2024

#### **Wrexham, clube britânico comprado pelo ator Ryan Reynolds, goleou o Forest Green Rovers por 6 a 0 neste sábado e conquistou o segundo acesso seguido no futebol inglês.**

Em 2024, o clube do País de Gales conquistou a quinta divisão e agora sobe da quarta para a terceira divisão.

A festa foi tanta que a torcida invadiu o gramado e levantou os jogadores na comemoração.

#### **Na League Two, os três primeiros colocados avançam direito à League One. A quarta vaga é decidida em app pixbet baixar um formato mata-mata, não nos pontos corridos.**

Além da goleada, o time do ator de Hollywood contou ainda com a derrota do MK Dons, quarto colocado, para o terceiro Mansfield Town.

#### **O segundo acesso seguido é uma conquista histórica para o Wrexham. O clube do País de Gales nunca havia subido duas divisões seguidas e agora retorna à terceira divisão após 19 anos.**

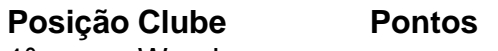

- 1º Wrexham 2º Mansfield Town
- 3º Outro Clube
- 4º MK Dons

\*: Pontuação atual será inserida mais tarde.

Author: mka.arq.br Subject: app pixbet baixar Keywords: app pixbet baixar Update: 2024/6/29 3:01:48